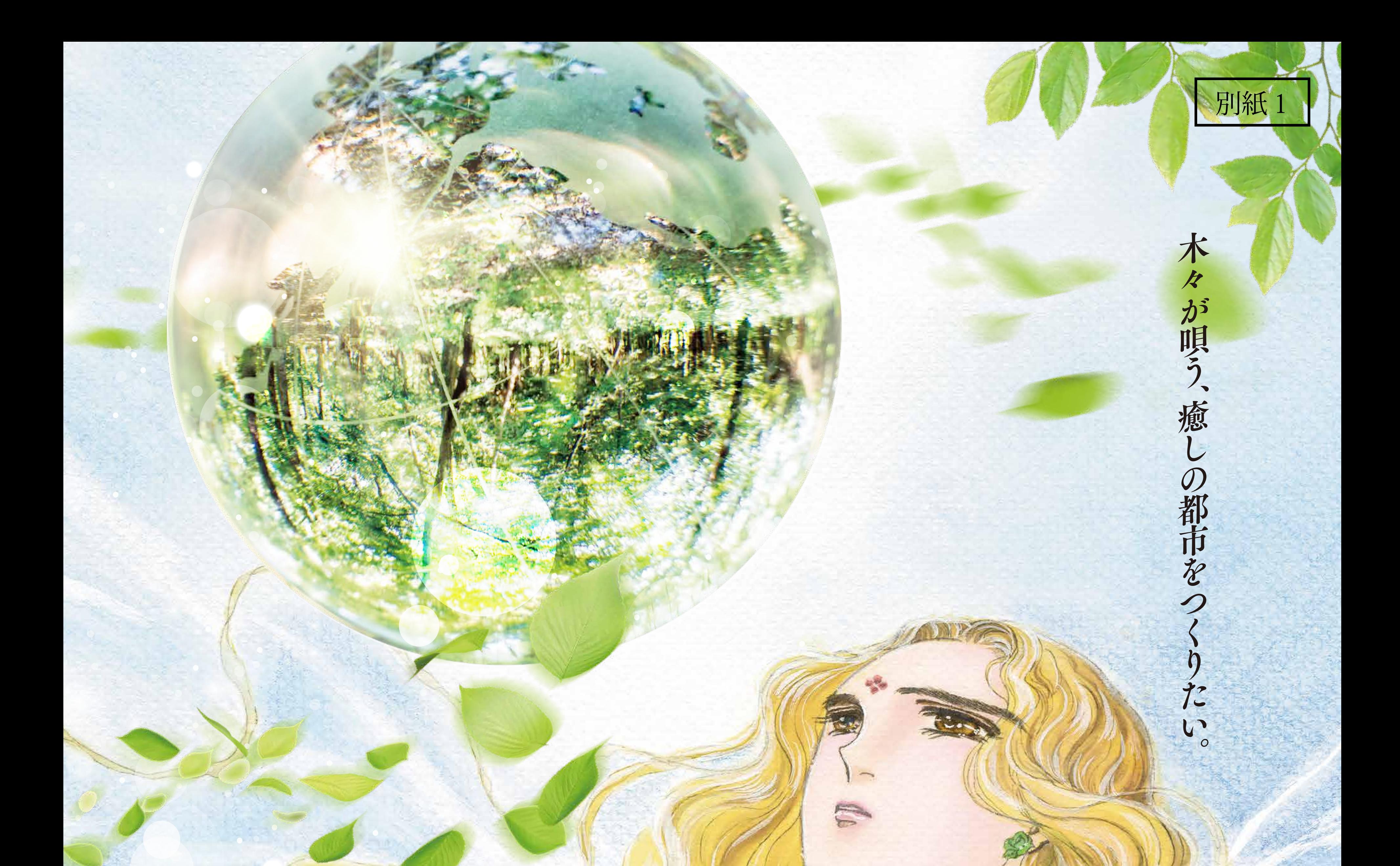

## ひろげよう育てようみどりの都市 部市海伦局間 2021.10.131

## 「ぼくの地球を守って」 日渡 早紀 作/白泉社

一般社団法人 日本造園建設業協会

一般社団法人 日本植木協会

90年代に一世を風靡した人気SF漫画作品。前世の記憶を共有する7人の男女の、前世から続く複雑な人間関係や時を超えた恋愛が描かれていく。 ヒロインの木蓮(モクレン)は植物の成長を促す不思議な力をもつ存在として作中に登場。現在白泉社より続々編「ぼくは地球と歌う」が連載中。 ©SAKI HIWATARI/HAKUSENSHA

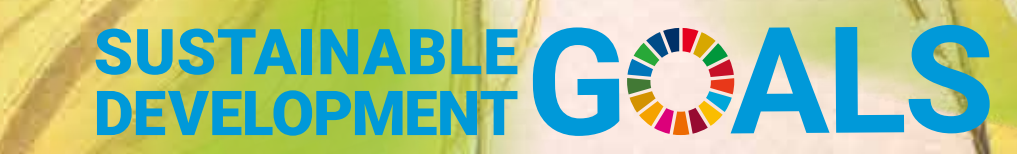

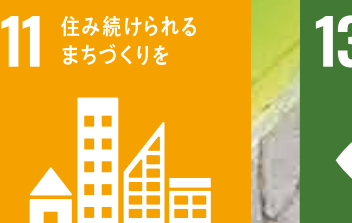

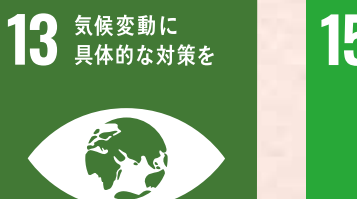

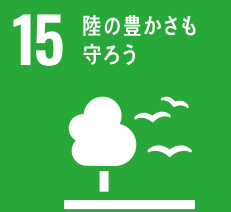

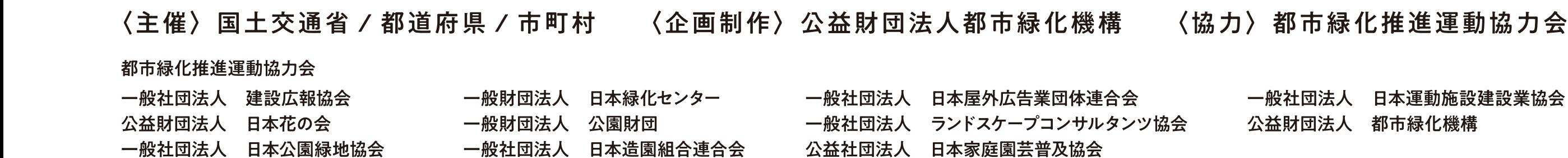

一般財団法人 沖縄美ら島財団

一般財団法人 日本造園修景協会

## このポスターは、宝くじの社会貢献広報事業として助成を受け作成されたものです。

一般社団法人 日本公園施設業協会

公益財団法人 国際花と緑の博覧会記念協会

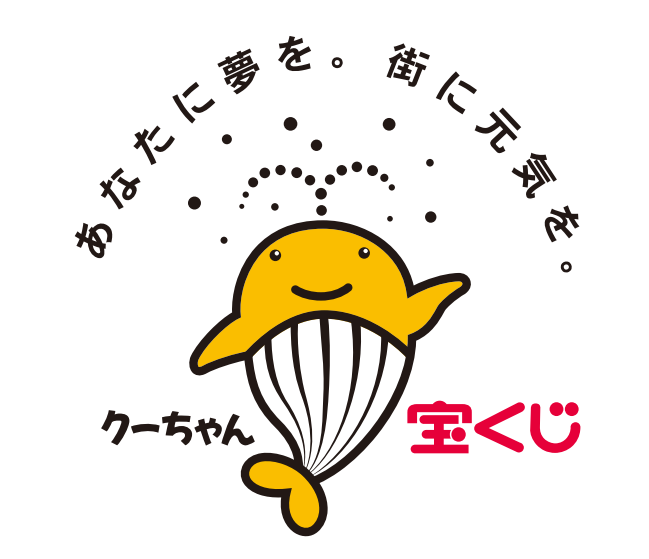